, tushu007.com

 $\lt\lt$ -Photoshop CS2

 $<<$ Photoshop CS2 $>>$ 

- 13 ISBN 9787121027345
- 10 ISBN 7121027348

出版时间:2006-7

页数:382

字数:628000

extended by PDF and the PDF

http://www.tushu007.com

, tushu007.com

<<Photoshop CS2 >>

Photoshop CS2

Photoshop

 $>>$ 

## <<Photoshop CS2

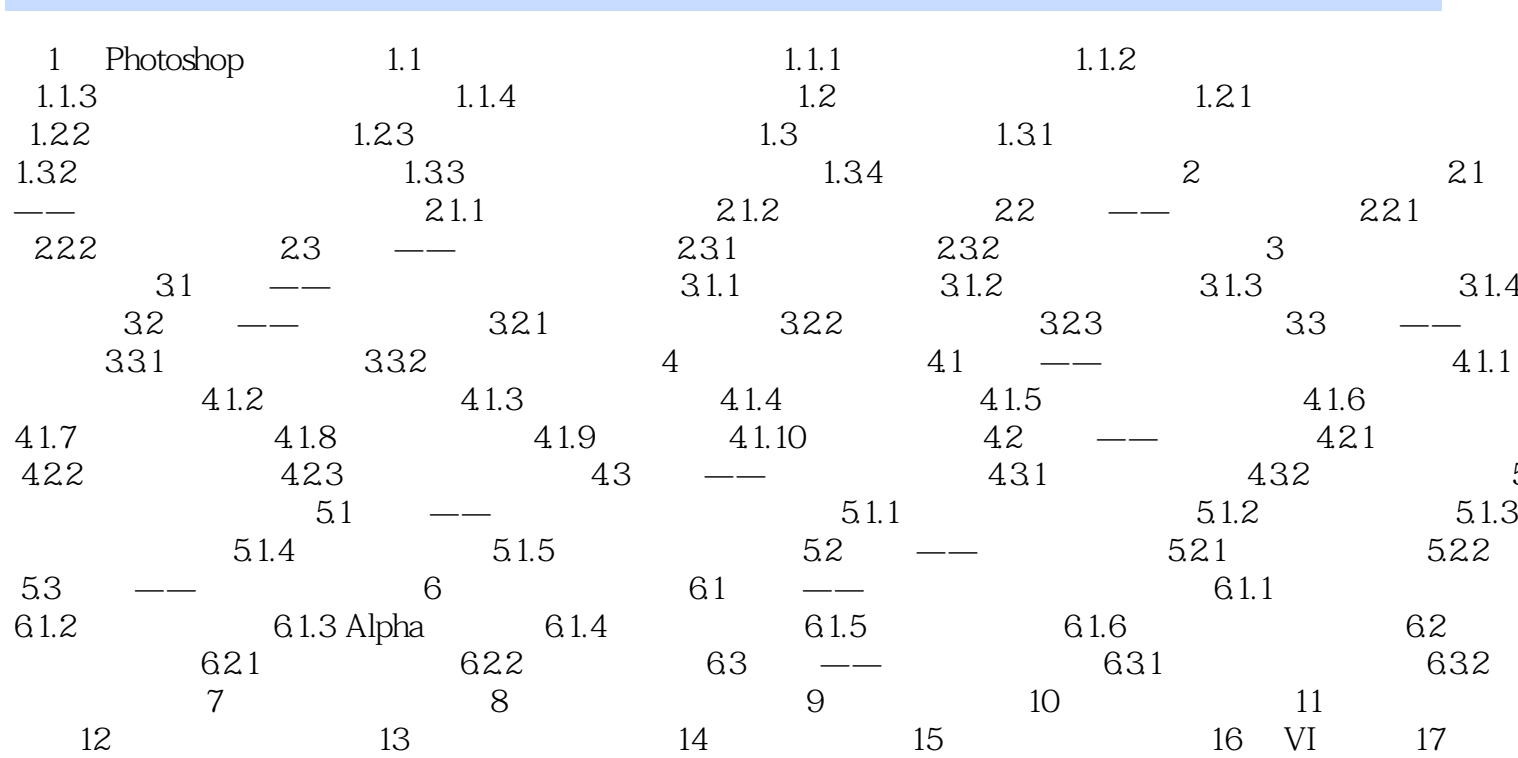

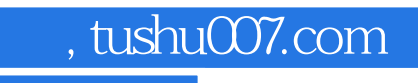

<<Photoshop CS2 >>

本站所提供下载的PDF图书仅提供预览和简介,请支持正版图书。

更多资源请访问:http://www.tushu007.com